#### День 200 День 2

#### **593. Разработка схем XMLдокументов с использованием XML Schema**

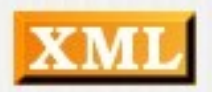

### Распределение по дням

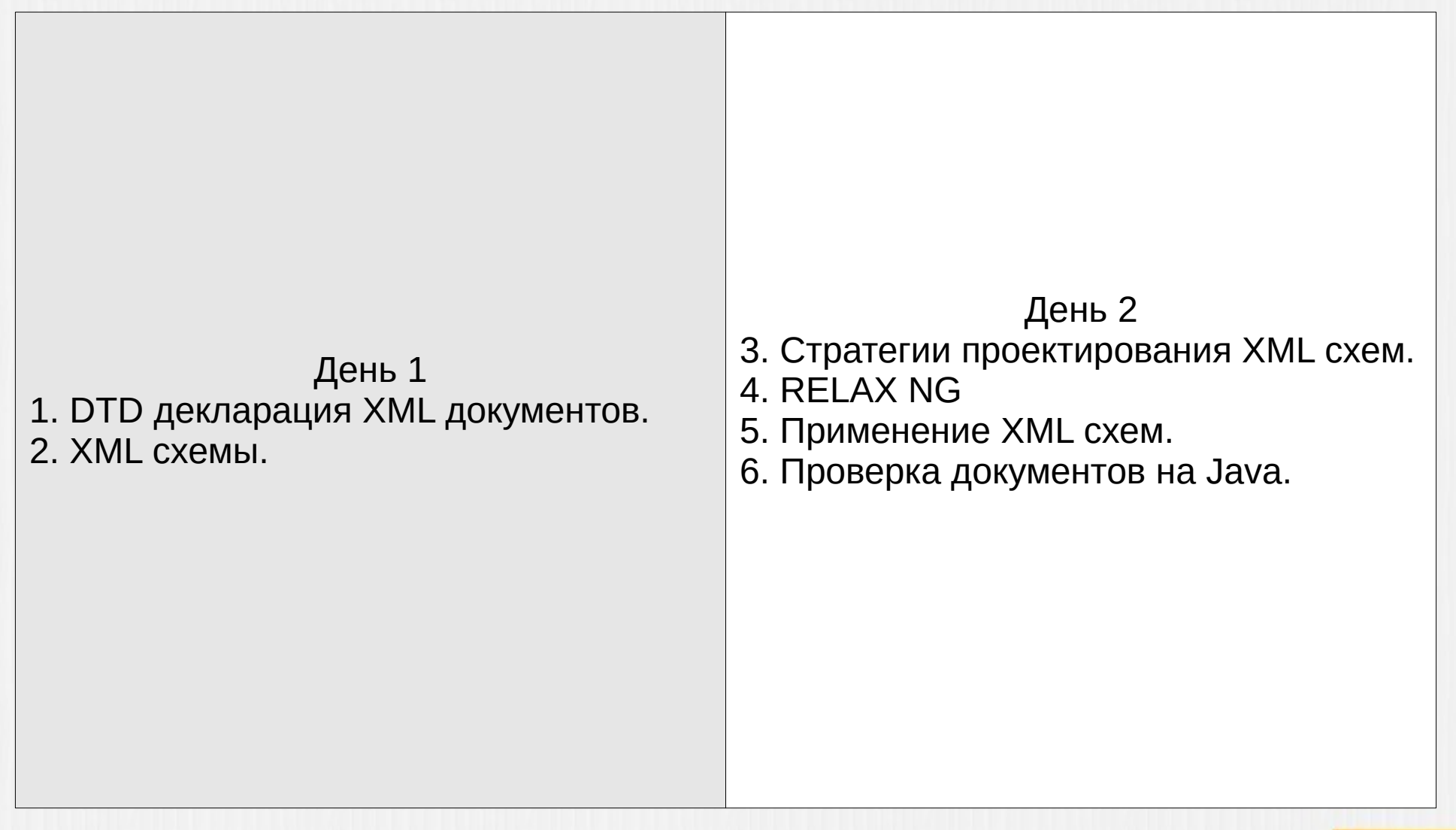

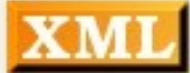

#### Стратегии проективности проективности проективности Стратегии проектирования

При реализации типичных SOA-проектов, как правило, При реализации типичных SOA-проектов, как правило, создается несколько XML-схем. В этих случаях проектировщик XML-схем должен решить следующий вопрос:

- необходимо ли всем XML-схемам в проекте присваивать • необходимо ли всем XML-схемам различные значения targetNamespace?
- различные значения targetNamespace?<br>• или нужно использовать единый targetNamespace для всех? • или нужно использовать единыи targetNamespace для всех?<br>• и можно ли некоторым XML-схемам не присваивать никакого.
- и можно ли некоторым XML-схемам не присваивать никакого targetNamespace?

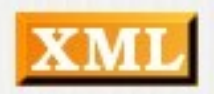

#### Стратегии проективности проективности проективности Стратегии проектирования

вых проектных проектных при работе с несколько при работе с несколько при работе с несколько при работе с неск Выделяют три проектных подхода при работе с несколькими<br>XML-схемами:

- **гетерогенное пространство имен** каждой XML-схеме • гетерогенное пространство име присваивается свой targetNamespace; ● **гомогенное пространство имен** - всем XML-схемам
- гомогенное пространство имен присваивается единый targetNamespace;
- присваивается единыи targetNamespace;<br>• **пространство имен типа "хамелеон"** главной XML-схеме • пространство имен типа "хамелеон" - главнои XML-схеме присваивается targetNamespace, а вспомогательным XMLсхемам не присваивается никакого targetNamespace (XMLглавной XML-схемы при объединении подобно хамелеону).

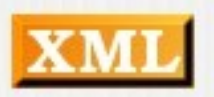

## Гетерогенное пространство и пространство и пространство и пространство и пространство и пространство и простра

#### Product.xsd

<?xml version="1.0"?> <xsd:schema\_xmlns:xsd="http://www.w3.org/2001/XMLSchema" targetNamespace="http://www.product.org" xmlns="http://www.product.org" elementFormDefault="unqualified"> xmlns:per="http://www.person.org" xmlns:pro="http://www.product.org"> <xsd:complexType name="ProductType"> <xsd:sequence> <xsd:element name="Type" type="xsd:string"/> </xsd:sequence> </xsd:complexType> </xsd:schema>

#### Person.xsd

<?xml version="1.0"?> <xsd:schema\_xmlns:xsd="http://www.w3.org/2001/XMLSchema" targetNamespace="http://www.person.org" xmlns="http://www.person.org" elementFormDefault="unqualified"> <xsd:complexType name="PersonType"> <xsd:sequence> <xsd:element name="Name" type="xsd:string"/> <xsd:element name="SSN" type="xsd:string"/> </xsd:sequence> </xsd:complexTvpe> </xsd:schema>

#### Company.xsd

<?xml version="1.0"?> <xsd:schema\_xmlns:xsd="http://www.w3.org/2001/XMLSchema" targetNamespace="http://www.company.org" xmlns="http://www.company.org" elementFormDefault="unqualified" xmlns:per="http://www.person.org" xmlns:pro="http://www.product.org"> <xsd:import namespace="http://www.person.org" schemaLocation="Person.xsd"/> <xsd:import namespace="http://www.product.org" schemal ocation="Product.xsd"/> <xsd:element name="Company"> <xsd:complexType> <xsd:sequence> <xsd:element name="Person" type="per:PersonType" maxOccurs="unbounded"/> <xsd:element name="Product" type="pro:ProductType" max0ccurs="unbounded"/> </xsd:sequence> </xsd:complexType> </xsd:element>  $Ap6a$ тский Е.В., 20 </xsd:schema>

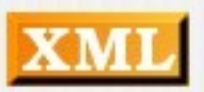

## Гомогенное пространство и пространство и пространство и пространство и пространство и пространство и пространс

#### Product.xsd

 $\langle 2 \times m \rangle$  version="1.0"?> <xsd:schema\_xmlns:xsd="http://www.w3.org/2001/XMLSchema" targetNamespace="http://www.company.org" xmlns="http://www.product.org" elementFormDefault="qualified"> <xsd:complexType name="ProductType"> <xsd:sequence> <xsd:element name="Type" type="xsd:string"/> </xsd:sequence> </xsd:complexType> </xsd:schema>

#### Person.xsd

<?xml version="1.0"?> <xsd:schema\_xmlns:xsd="http://www.w3.org/2001/XMLSchema" targetNamespace="http://www.company.org" xmlns="http://www.person.org" elementFormDefault="qualified"> <xsd:complexType name="PersonType"> <xsd:sequence> <xsd:element name="Name" type="xsd:string"/> <xsd:element name="SSN" type="xsd:string"/> </xsd:sequence> </xsd:complexType> </xsd:schema>

#### Company.xsd

<?xml version="1.0"?> <xsd:schema xmlns:xsd="http://www.w3.org/2001/XMLSchema" targetNamespace="http://www.company.org" xmlns="http://www.company.org" elementFormDefault="qualified"> <xsd:include schemaLocation="Person.xsd"/> <xsd:include schemaLocation="Product.xsd"/> <xsd:element name="Company"> <xsd:complexType> <xsd:sequence> <xsd:element name="Person" type="PersonType" maxOccurs="unbounded"/> <xsd:element name="Product" type="ProductType" maxOccurs="unbounded"/> </xsd:sequence> </xsd:complexTvpe> </xsd:element> </xsd:schema>

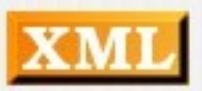

## Пространство имен типа Пространство имен типа<br>"хамелеон"

#### Product.xsd (нет targetNamespace)

<?xml version="1.0"?> <xsd:schema\_xmlns:xsd="http://www.w3.org/2001/XMLSchema" elementFormDefault="qualified"> <xsd:complexType name="ProductType"> <xsd:sequence> <xsd:element name="Type" type="xsd:string"/> </xsd:sequence> </xsd:complexType> </xsd:schema>

#### Person.xsd (нет targetNamespace)

<?xml version="1.0"?> <xsd:schema\_xmlns:xsd="http://www.w3.org/2001/XMLSchema" elementFormDefault="qualified"> <xsd:complexType name="PersonType"> <xsd:sequence> <xsd:element name="Name" type="xsd:string"/> <xsd:element name="SSN" type="xsd:string"/> </xsd:sequence> </xsd:complexTvpe> </xsd:schema>

#### Company.xsd

```
<?xml version="1.0"?>
<xsd:schema_xmlns:xsd="http://www.w3.org/2001/XMLSchema"
           targetNamespace="http://www.company.org"
           xmlns="http://www.company.org"
           elementFormDefault="qualified">
   <xsd:include schemaLocation="Person.xsd"/>
    <xsd:include schemaLocation="Product.xsd"/>
    <xsd:element name="Company">
       <xsd:complexType>
           <xsd:sequence>
               <xsd:element name="Person" type="PersonType"
                            maxOccurs="unbounded"/>
               <xsd:element name="Product" type="ProductType"
                            maxOccurs="unbounded"/>
           </xsd:sequence>
       </xsd:complexTvpe>
   </xsd:element>
</xsd:schema>>
```
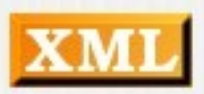

#### Разница в использовании

Company.xml (для версии с гетерогенным пространством имен в targetNamespace)

```
<?xml version="1.0"?>
<Company xmlns="http://www.company.org"
         xmlns:pro="http://www.product.org"
         xmlns:per="http://www.person.org"
         xmlns:xsi="http://www.w3.org/2001/XMLSchema-instance"
         xsi:schemaLocation="http://www.company.org/Company.xsd">
        <Person>
                <per:Name>John Doe</per:Name>
                <per:SSN>123-45-6789</per:SSN>
        </Person>
        <Product>
                <pro:Type>Widget</pro:Type>
        </Product>
</Company>
```
Обратите внимание на следующее:

- необходимо иметь декларацию namespace для кадого пространства имен;
- все элементы должны быть уникально квалифицированы (явно или через пространство имен "по-умолчанию").

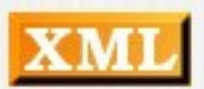

#### Разница в использовании

Company.xml (для версии с гомогенным пространством имен в targetNamespace)

```
<?xml version="1.0"?>
<Company xmlns="http://www.company.org"
         xmlns:xsi="http://www.w3.org/2001/XMLSchema-instance"
         xsi:schemaLocation="http://www.company.org/Company.xsd">
        <Person>
                <Name>John Doe</Name>
                <SSN>123-45-6789</SSN>
        </Person>
        <Product>
                <Type>Widget</Type>
        \langle/Product>
</Company>
```
Поскольку все схемы принадлежат одному пространству имен, то в XML-документах для данной ситуации можно воспользоваться преимуществом использования пространства имен "по-умолчанию".

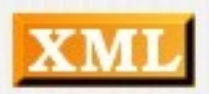

#### Разница в использовании

Company.xml (для версии с пространством имен типа "хамелеон" в targetNamespace)

```
<?xml version="1.0"?>
<Company xmlns="http://www.company.org"
         xmlns:xsi="http://www.w3.org/2001/XMLSchema-instance"
         xsi:schemaLocation="http://www.company.org/Company.xsd">
        <Person>
                <Name>John Doe</Name>
                <SSN>123-45-6789</SSN>
        </Person>
        <Product>
                <Type>Widget</Type>
        \langle/Product>
</Company>
```
Обе XML-схемы без определения targetNamespace приняли targetNamespace XML-схемы Company.xsd (подобно хамелеон-эффекту). Таким образом, все компоненты принадлежат одному targetNamespace, и в XML-документах для данной ситуации также можно воспользоваться преимуществом использования пространства имен "по-умолчанию".

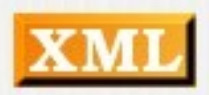

## redefine

#### **<redefine> - применяется только в гомогенном пространстве имен и в пространстве имен типа "хамелеон"** "Хамелеон" используется в ходит с компьютерии с компьютерии с компьютерии с компьютерии с компьютерии с компью<br>В соответствующее получения получения получения получения получения получения получения получения получения по

Элемент <redefine> используется в XML-схемах для получения доступа к компонентам в других XML-схемах и одновременно дает возможность внести какое-то число (ноль или более) изменений в определения импортируемых компонентов. Таким образом, элемент <redefine> выполняет двоиную функцию:<br>• он выполняет неявный <include>, что позволяет иметь доступ

• он выполняет неявный <include>, что позволяет иметь доступ ко всем компонентам во вспомогательных схемах;<br>• он дает возможность внести какое-то число (ноль или более).

• он дает возможность внести какое-то число (ноль или более) изменений в определения импортируемых компонентов, то наложить дополнительные ограничения на определения наложить дополнительные ограничения на<br>компонентов.

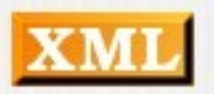

# redefine

```
<?xml version="1.0"?>
<xsd:schema_xmlns:xsd="http://www.w3.org/2001/XMLSchema"
           targetNamespace="http://www.company.org"
           xmlns="http://www.company.org"
           elementFormDefault="qualified">
    <xsd:include schemaLocation="Person.xsd"/>
    <xsd:redefine schemaLocation="Product.xsd">
        <xsd:complexType name="ProductType">
             <xsd:complexContent>
                 <xsd:extension base="ProductType>
                      <xsd:sequence>
                          <xsd:element name="ID" type="xsd:ID"/>
                      </xsd:sequence>
                 </xsd:extension>
             </xsd:complexContent>
        </xsd:complexType>
    </xsd:redefine>
    <xsd:element name="Company">
       <xsd:complexType>
           <xsd:sequence>
               <xsd:element name="Person" type="PersonType"
                            maxOccurs="unbounded"/>
               <xsd:element name="Product" type="ProductType"
                            maxOccurs="unbounded"/>
           </xsd:sequence>
                                                                <?xml version="1.0"?>
       </xsd:complexType>
   </xsd:element>
</xsd:schema>
```

```
<Company xmlns="http://www.company.org"
         xmlns:xsi="http://www.w3.org/2001/XMLSchema-instance"
         xsi:schemaLocation="http://www.company.org/Company.xsd">
        <Person>
                <Name>John Doe</Name>
                <SSN>123-45-6789</SSN>
        </Person>
        <Product>
                <Type>Widget</Type>
                <ID>1001-01-00</ID>
        </Product>
</Company>
```
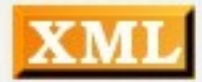

#### Коллизия и в коллизия и Коллизия имен

Когда главная XML-схема использует хамерия XML-становка и просто составляет каменда и полно составляет последн<br>Последний и полно составляет хамерика и полно составляет составляет составляет составляет составляет составляе Когда главная XML-схема использует хамелеон-комоненты, то эти компоненты становятся частью пространства имен (указанного в targetNamespace) главной XML-схемы, так как<br>будто проектировщик XML-схемы использовал in-line проектировщик XML-схемы использовал in-line декларацию элементов и типов. Если главная схема включает несколько XML-схем без указания пространства имен, то существует шанс, что возникнет коллизия имен. Таким образом, главная XML-схема не сможет использовать некоторые компоненты вспомогательных XML-схем, поскольку для них имеет место коллизия имен с элементами из других вспомогательных XML-схем.

Предположим, существует две XML-схемы без указания targetNam

- $1.x$ sd: A, B
- 

#### Коллизия и в коллизия и Коллизия имен

XML-схема 1.xsd определяет элементы А и В без указания пространства имен. В и существо элементы А и С без указания в совмещении с совмещения и совмещения и совмещени

XML-схема 2.xsd определяет элементы А и С без указания Теперь, если XML-схема 3.xsd включает в себя (<include>) две

Теперь, если XML-схема 3.xsd включает в себя (<include>) две указанные XML-схемы без указания пространства имен, возникает коллизия имен для элемента А, поскольку он объявлен два раза:

3.xsd targetNamespace="http://www <include schemaLocation="2.xsd"/><include schemaLocation="2.xsd"/>

ОШИбКОЙ НЕ ЯВЛЯНИЕ В ЯВЛЯНИЕ ОПРЕДЕЛЕНИЕ ОПРЕДЕЛЕНИЕ ОПРЕДЕЛЕНИЕ ОПРЕДЕЛЕНИЯ ДВУХ С Ошибкой не является существование определения двух элементов с одинаковым именем, если они принадлежат к одному типу. Если же они принадлежат различным типам, то это ошибка, и имеет место коллизия имен.

#### УСТРАНИЕ КОЛЛИДАТИВНОЙ Устранение коллизий

Стандартным механизмом исключения коллизий имен как раз Стандартным механизмом исключения ко и является применение пространств имен.

Существует очень простоения данной просторонных просторонных простоениях данной простоения данной просто Существует очень простое решение данной проблемы коллизии имен для связи типа "хамелеон": для каждой включаемой XML-схемы без указания пространства имен создается вспомогательная проксирующая XML-схема, в которой декларировано пространство имен и которая сама уже включает (<include>) вспомогательные XML-схемы без указания пространств имен. Затем главная схема просто<br>импортирует (<import>) все проксирующие XML-схемы.

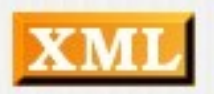

#### УСТРАНИЕ КОЛЛИДАТИВНОЙ Устранение коллизий

```
<!-- Поместим "хамелеон"-компоненты XML-схемы 1.xsd
в пространство имен, указанное в targetNamespace, данной проксирующей XML-схемы -->
1-proxy.xsd
targetNamespace="http://www.1-proxy.org"
<xsd:include_schemaLocation="1.xsd"/>
<!-- Поместим "хамелеон"-компоненты XML-схемы 2.xsd
в пространство имен, указанное в targetNamespace, данной проксирующей XML-схемы -->
2-proxy.xsd
targetNamespace="http://www.2-proxy.org"
<xsd:include schemaLocation="2.xsd"/>
<!-- Теперь импортируем проксирующие XML-схемы в главную схему -->
main.xsd
targetNamespace="http://www.main.org"
<xsd:import namespace="http://www.1-proxy.org"
        schemaLocation="1-proxy.xsd"/>
<xsd:import namespace="http://www.2-proxy.org"
```

```
schemaLocation="2-proxy.xsd"/>
```
Таким образом, данный проектный подход регламентирует Таким образом, данный проектный подход регламентирует трехступенчатый процесс:

- создать хамелеон-схемы;
- создать хамелеон-схемы;<br>• создать проксирующие XML-схемы для каждой хамелеон-• созда схемы; ● импортировать (<import>) проксирующие XML-схемы в
- импорти главную.

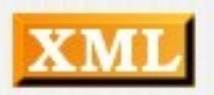

### Рекомендации

Используйте гомогенное пространство имен:Используйте гомогенное пространство имен:

● если все XML-схемы концептуально соотносятся друг с  $\bullet$  ec другом; другом;<br>• если нет необходимости визуально идентифицировать в

• если нет необходимости визуально идентифицировать в XML-документе принадлежность элементов и атрибутов той или иной XML-схеме. При данном подходе все компоненты принадлежат одному пространству имен и, таким образом, теряется возможность идентифицировать в XML-документе, что "элемент А определен в схеме Х". Часто это нормально, что проектировщик не желает категоризовывать раздельно пространство имен вполне подходит.

### Рекомендации

Используйте гетерогенное пространство имен:Используйте гетерогенное пространство имен:

Используите гетерогенное пространство имен:<br>• когда имеется несколько элементов с одинаковым именем (с • когда имеется несколько элементов целью предотвратить коллизию имен); целью предотвратить коллизию имен);<br>• если есть необходимость визуально идентифицировать в

• если есть необходимость визуально идентифицировать в XML-документе принадлежность элементов и атрибутов той или иной XML-схеме. При данном подходе компоненты принадлежат различным пространствам имен, и, таким документе, что "элемент A определен в схеме X".

## RELAX NG

RELAX NG (REGULAR LANGUAGE FOR ALANGUAGE FOR ALANGUAGE FOR ALANGUAGE FOR ALANGUAGE FOR ALANGUAGE FOR ALANGUAGE RELAX NG (REgular LAnguage for XML Next Generation) — один из языков описания структуры XML-документа. Являясь сама по себе XML-документом, схема в этом формате может быть записана с использованием альтернативного, более компактного синтаксиса. В сравнении с другими языками схем, RELAX NG относительно прост. RELAX NG была разработан в OASIS и впервые опубликован в 2003. Файлы, содержащие схемы RELAX NG, обычно имеют расширение ".rng", а в сомпактном синтаксисе - ".rnc".

### Пример

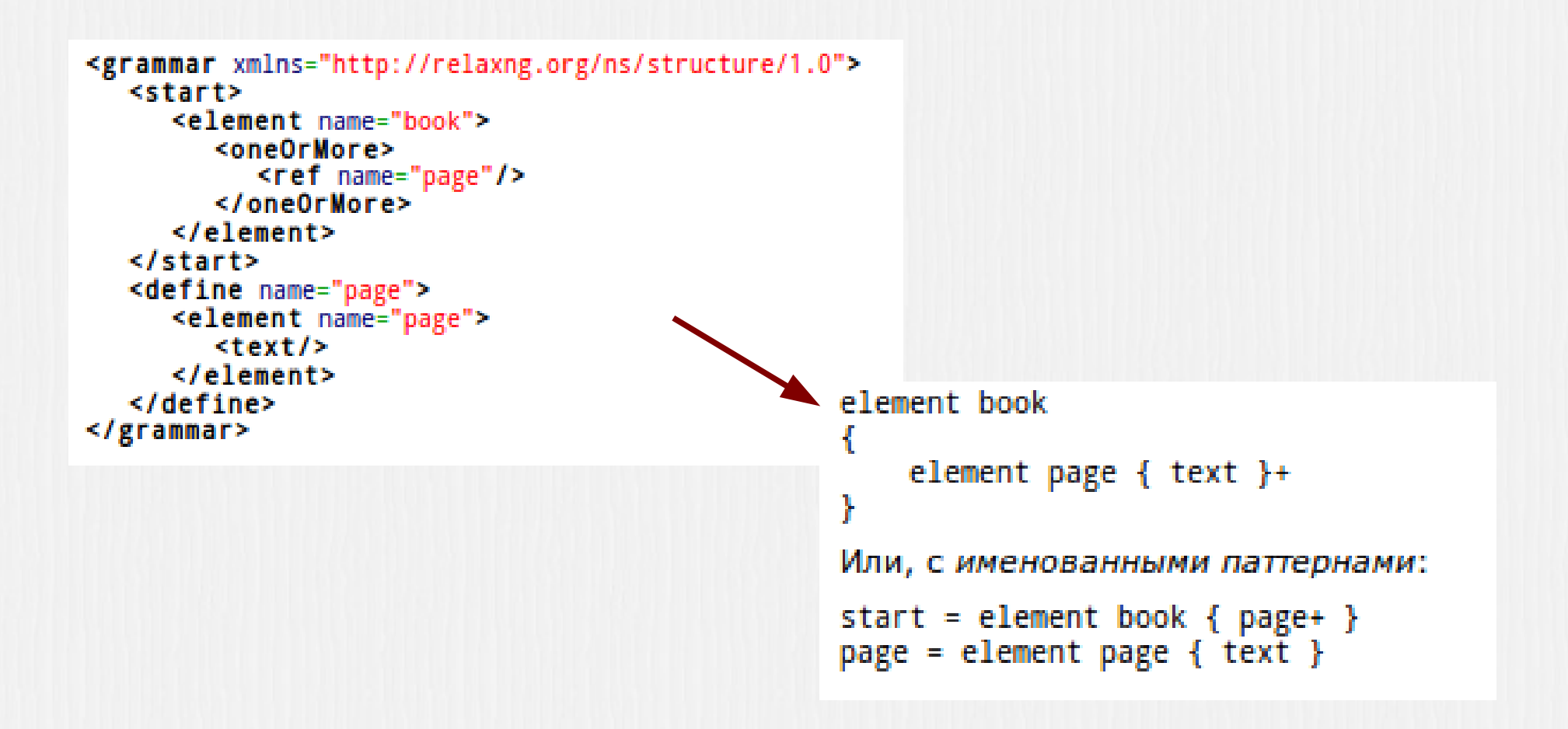

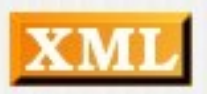

#### Синтаксистан Синтаксис

```
<attribute name="id"/>
```
attribute id and the second second second second second second second second second second second second second attribute id  $\{ text\}$ 

<element name="name" />element name { text }element name  $\{ text\}$ element author { attribute identified}  ${e}$ lement author  ${e}$  attribute id  $\{ text \}$ , element name  $\{ text \}$ , element born { text }, element died { text } }

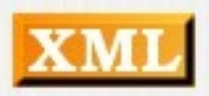

### Пример

```
element library {
   element book \{attribute id \{ text \},
   attribute available \{ text \},
   element \text{isbn} \setminus \text{text} \setminus \mathcal{E}\epsilon element title \{attribute xmi:lang { text },
    },},
   element author author \mathbf{F}element author \{attribute id \{ \text{ text } \},element name \{ \text{ text } \},element born \{ \text{ text } \}?,
   \epsilon element died { text }?
      \}+,
   \}<sup>+</sup>,
   element character {
   attribute id \{ \text{ text } \},element name \{ \text{ text } \},element born \{ text \}?,
        element qualification { text }
    }*\}^{\star}\}+
   \overline{a}Арбатский Е.В., 2011
```
element library {

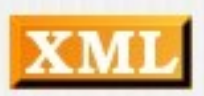

### XML Schema и RELAX NG

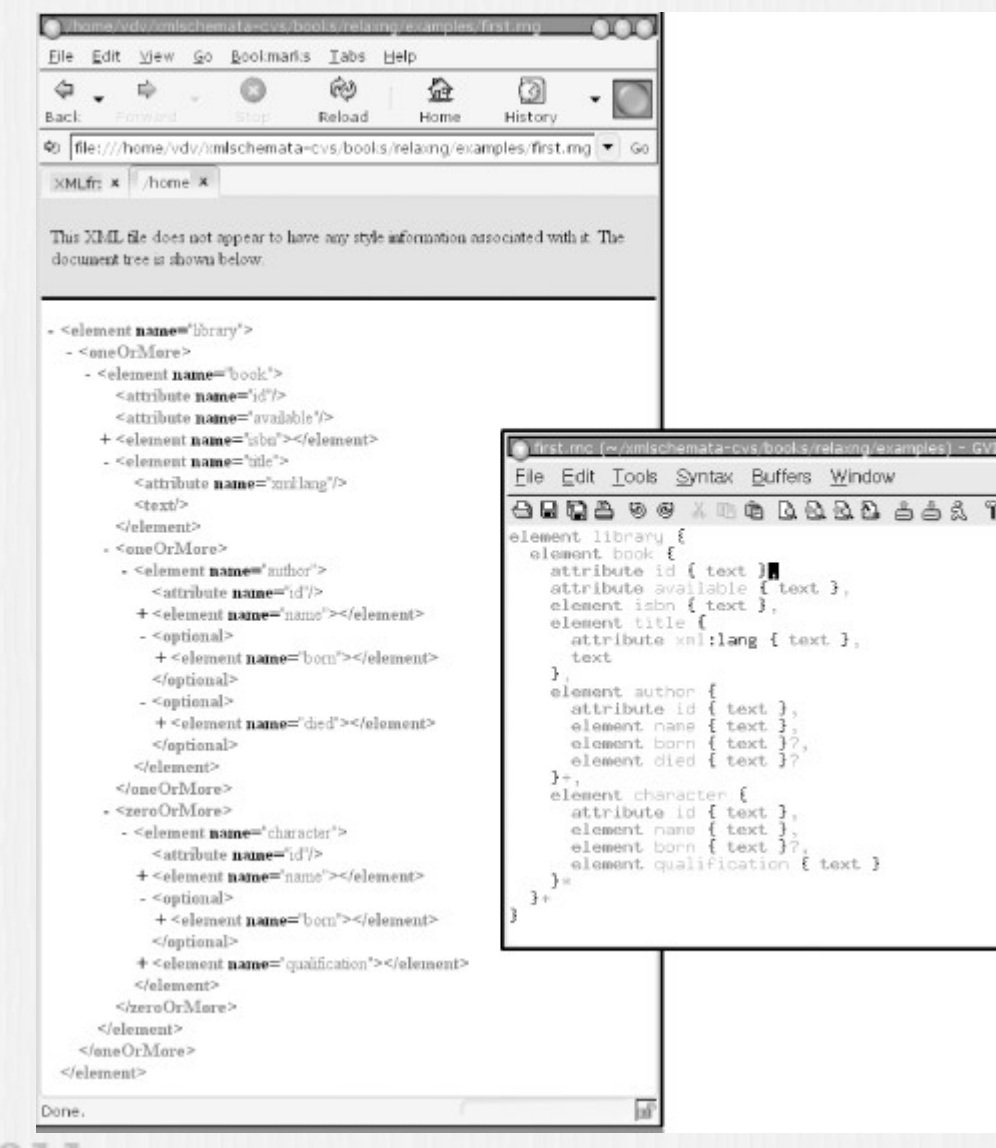

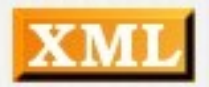

# Редакторы XML схем, документов

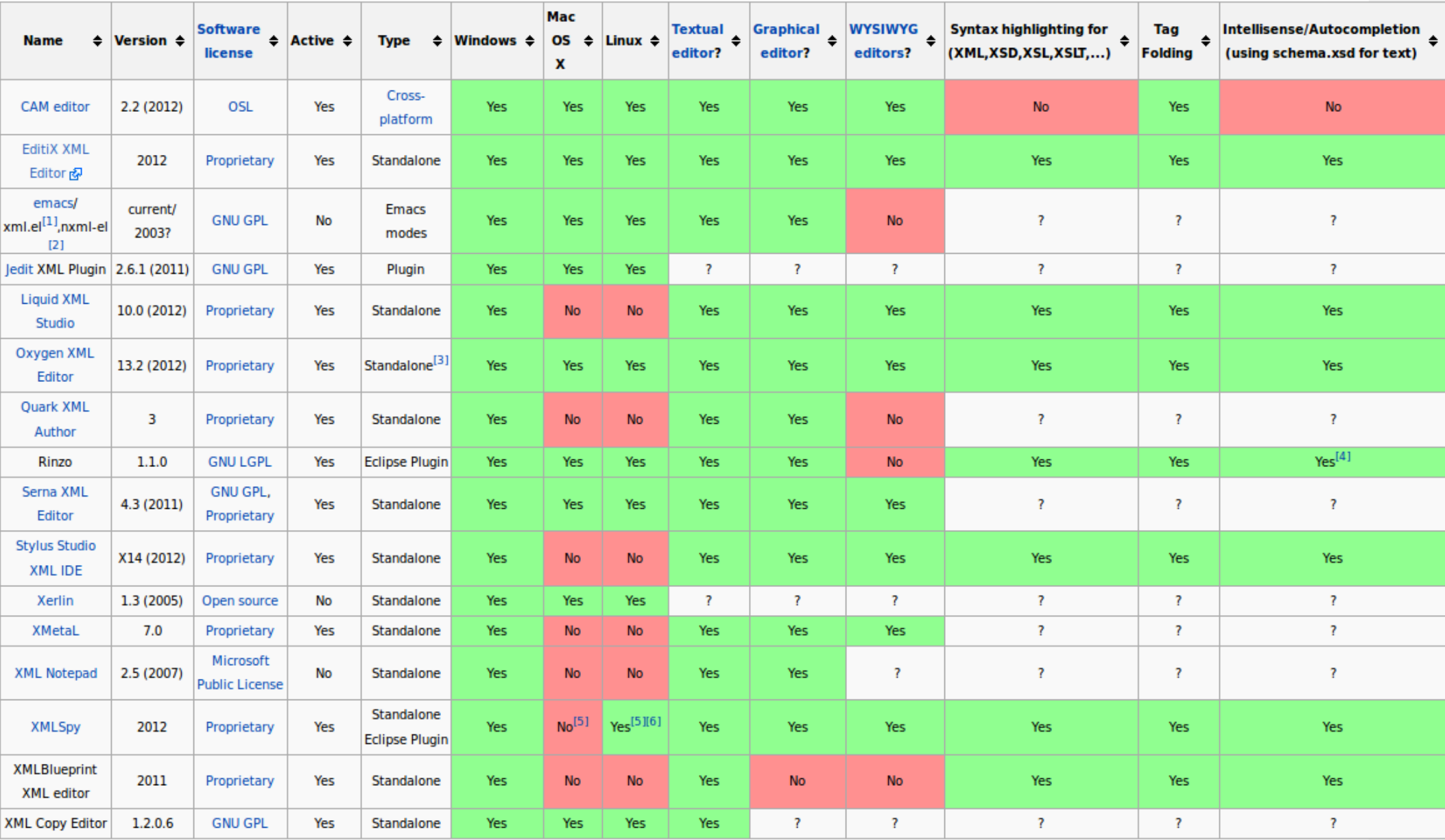

# Experimental Manual A

ОСНОВНОЙ ПРОДАНИЯ И ПРОДАНИЯ ХАЛАНДАРИЯ XML-данных в ЕXCEL: 1999 В ЕXCEL: 1999 В ЕXCEL: 1999 В ЕXCEL: 1999 В Е Основнои процесс использования XN 1. Добавление в книгу фаила XML-схемы.

2. Сопоставление элементов XML-схемы с отдельными ячеиками или XML-таблицами.

3. Импорт файла XML-данных (XML) и привязка XMLэлементов к сопоставленным ячеикам.

4. Ввод данных, перемещение сопоставленных ячеек и<br>улучшение функциональных возможностей Excel при улучшение функциональных возможностей При сохранении XML-структуры и определении.

5. Экспорт обработанных данных из сопоставленных ячеек в файл XML-данных. **XSD** 

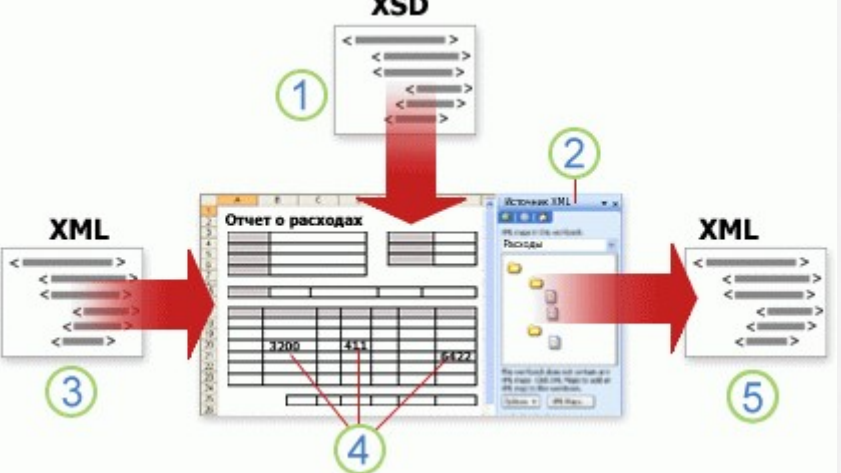

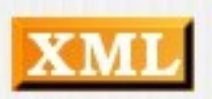

#### Работа с картами XMLРабота с картами XML

Можно создать или открыть книгу в Excel, в создать компьють книгу в Excel, владет и создать книгу в Excel, в Можно создать или открыть книгу в Excel, вложить файл XMLсхемы (XSD) в книгу и использовать область задач Источник XML для сопоставления XML-элементов схемы с отдельными ячейками или таблицами. Реализовав такое сопоставление, можно импортировать и экспортировать XML-данные в ячейки таблицы и из них соответственно.

При добавлении файла схемы XML (XSD) в книгу создается При добавлении фаила схемы XML (XSD) в книгу создается карта XML. Карты XML используются для создания сопоставленных ячеек и управления взаимосвязью между этими сопоставленными ячейками и отдельными элементами XML-схемы. Кроме того, эти карты используются для привязки содержимого сопоставленных ячеек к элементам схемы при<br>импорте или экспорте файлов XML-данных (XML).

#### Работа с картами XMLРабота с картами XML

НЕОБХОДИМО ЗНАТЬ СЛЕДУЮЩИЕ ПРАВИЛА ИСПОЛЬЗОВАНИЯ Необходимо знать следующие правила использования карт<br>XML.

- Книга может содержать одну или несколько карт XML. • Книга может содержать одну или несколько карт XML.<br>• Одновременно можно сопоставить только один элемент с
- Одновременно можно сопоставить только один элемент с одним местоположением в книге. одним местоположением в книге.<br>• Каждая карта XML независима от других, даже если.
- Каждая карта XML независима от других, даже если несколько карт XML в одной книге относятся к одной и той же СХЕМЕ.<br>• Карта XML может содержать только один корневой элемент.

• Карта XML может содержать только один корневои При добавлении схемы, определяющей более одного элемента, который будет использоваться в новой карте XML.

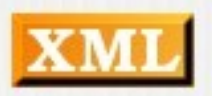

## ИСПОЛЬЗОВАНИЕ ОБЛАСТИВНОСТЬ ОБЛАСТИВНОСТЬ ОБЛАСТИВНОСТЬ Использование области задач<br>источника XML

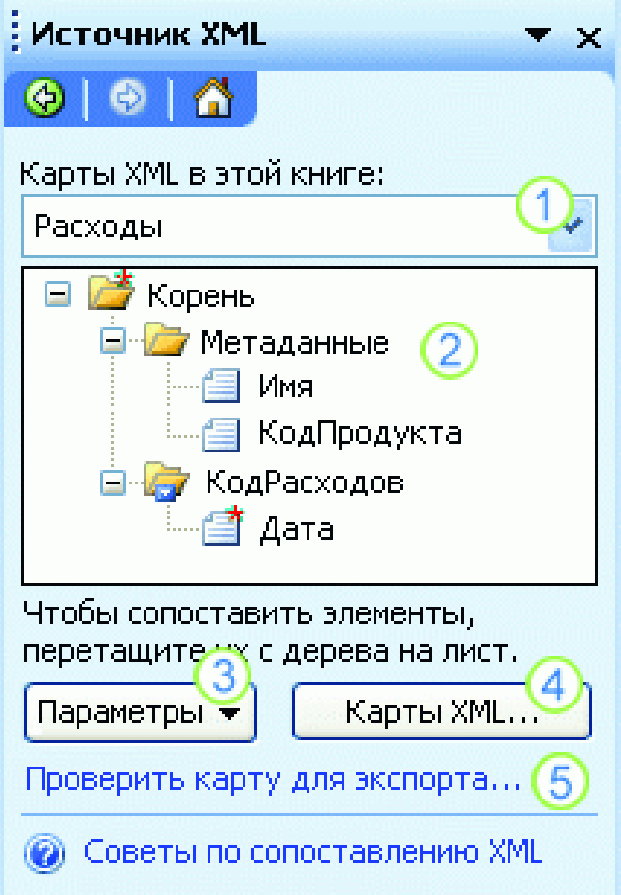

Область задач Источник Харистия Область задач Источник XML используется для управления картами XML. Чтобы открыть ее, необходимо на вкладке Разработчик в группе XML<br>щелкнуть Источник.

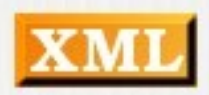

## Типы элементов и их значких полових советственной их значения в технологии и их значения в технологии и их зна

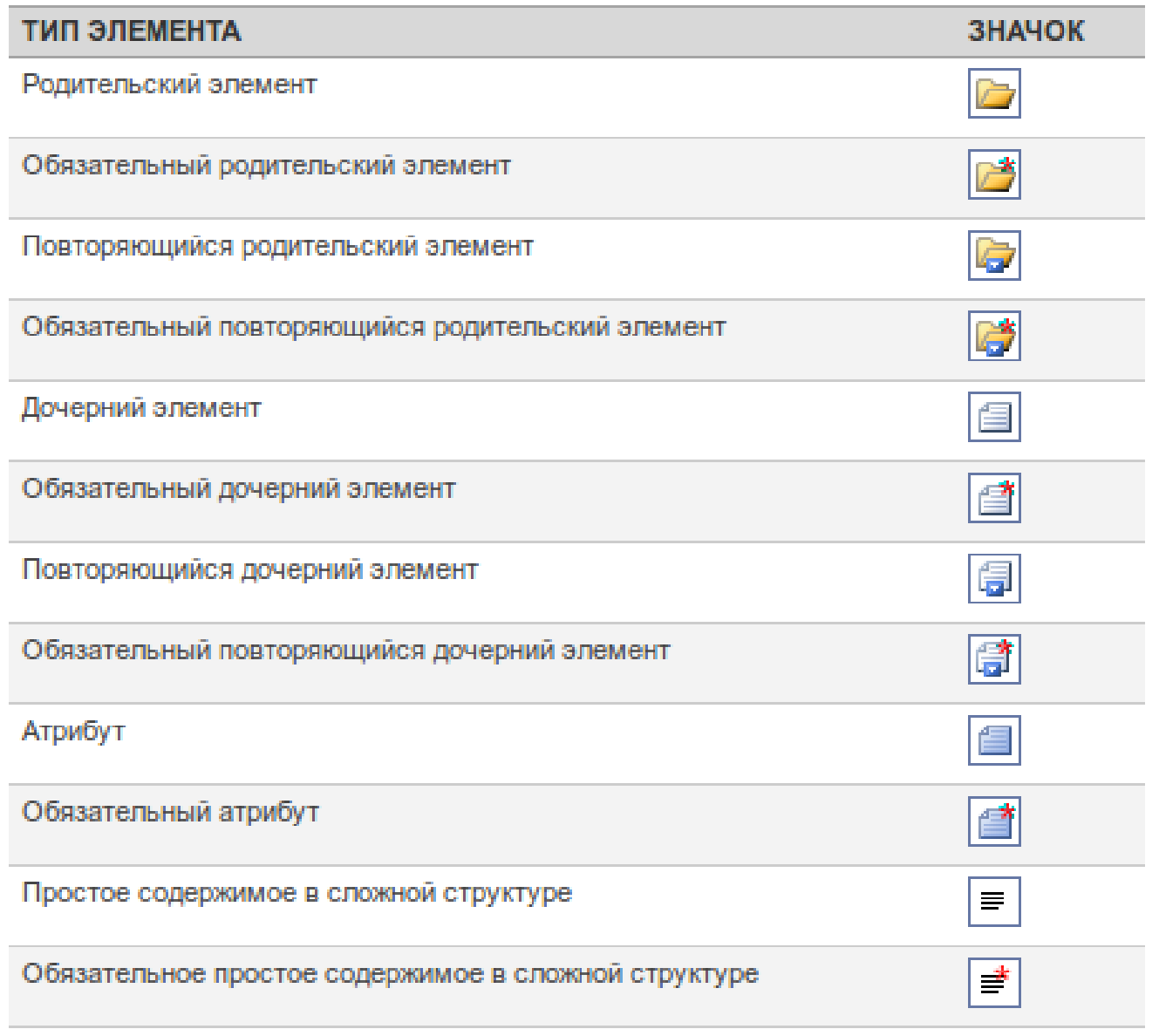

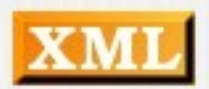

Арбатский 1

### Работа с отдельно Работа с отдельно  $\overline{a}$

Отдельно сопоставленная ячейка - это ячейка, сопоставленная с неповторяющимся XML-элементом. Такую ячейку можно создать, переместив неповторяющийся XMLэлемент из области задач Источник XML в отдельную ячейку название перемещаемого на листература и перемещаемого на листература и перемещаемого на листература и перемеща<br>В 1990-е при перемещаемого на листература и перемещаемого на листература и перемещаемого на листература и пере

Название перемещаемого на лист неповторяющегося XMLэлемента можно назначить заголовком сверху или слева от отдельно сопоставленной ячейки с помощью смарт-тега. В качестве заголовка можно также использовать текущее<br>значениеячейки. в отделя в отделях использовать и пользовать и пользовать и пользовать и пользовать и пользовать и пользовать и

В отдельно сопоставленнои ячеике можно также использовать формулу, если ячейка сопоставлена с XML-элементом, имеющим тип данных определения XML-схемы (XSD),<br>интерпретируемым Microsoft Excel как число, дата или время.

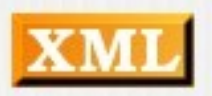

### Работа с повторяющимися с повторяющимися с повторяющимися с повторяющимися с повторяющимися с повторяющимися с Работа с повторяющимися <u>— ячеиками в хіміс-таолицах</u>

но внешнему виду и функциональным возможностям XMLтаблицы подобны таблицам Microsoft Excel. XML-таблицы являются таблицами Microsoft Excel, сопоставленными с одним или несколькими повторяющимися XML-элементами. Каждый столоец XML-таблицы соответствует XML-элементу.

При работе с XML-таблицами полезны два параметра, доступ к которым можно получить с помощью кнопки Параметры в области задач Источник XML:

**Автоматически объединять элементы при сопоставлении.** Автоматически объединять элементы при сопоставлении. При выборе этого параметра в Excel создается одна XMLтаблица из нескольких полей, переносимых на лист.

**Данные с заголовками.** При установке этого флажка **данные с заголовками.** При установке этого флажка существующие данные заголовков будут использоваться в качестве названий столбцов для повторяющихся элементов, сопоставляемых на листе.

#### IMP IN NATIONAL PRODUCTION Импорт XML-данных

В диалоговом окнечения в диалоговом окнечения карты XML (делая карты XML) (делая карты XML) (делая карты XML) в диалоговом окне Своиства карты XML (щелкните Своиства карты в группе XML на вкладке Разработчик) существуют три параметра, установленные по умолчанию. С их помощью можно управлять поведением привязок XML-данных.

● **Проверять данные на соответствие схеме при импорте и экспорте.** Включите этот параметр, если необходимо, чтобы **экспорте.** Включите этот параметр, если необходимо, ч импортируемые XML-данные соответствовали XML-схеме. импортируемые XML-данные соответствовали XML-схеме.<br>• **Заменять существующие данные новыми.** Указывает.

• Заменять существующие данные новыми. Указывает, следует ли заменять данные при импорте. Включите этот параметр, если необходимо заменять текущие данные новыми, например, если в новом файле XML-данных содержатся более новые данные.

• Добавлять новые данные в существующие XML-**• добавлять новые данные в существующие XML-**<br>**таблицы.** Указывает следует ли добавлять содержимое **таблицы.** Указывает, следует ли добавлять сод

### 9 и 1991 года — Английский холбоос  $\sim$ понорт лие данных

При экспорте данных в Excel применяются следующие правила: правила:<br>• Пустые элементы не создаются, если пустые ячейки,

• Пустые элементы не создаются, если пустые ячеики существуют для дополнительного элемента, однако пустые элементы создаются, если пустые ячейки существуют для требуемого элемента.

- требуемого элемента.<br>• Запись данных производится с помощью кодировки UTF-8. • Запись данных производится с помощью кодировки UTF<br>• Все пространства имен определяются в корневом XML-
- Все пространства имен определяются в корневом XMLэлементе.<br>• Существующие префиксы пространства имен
- Существующие префиксы пространства имен переопределяются. По умолчанию пространству имен назначается префикс ns0, следующие ns1 и т.д.
- $\bullet$  двигиаложении не сохраняются.

вкладке Разработчик) используйте параметр **Проверять данные на соответствие**  вкладке Разработчик) используите параметр **Проверять данные на соответствие**<br><mark>схеме при импорте и экспорте</mark> (по умолчанию включен), чтобы указать, должны ли данные проверяться по карте XML при экспорте данных. Включите этот параметр, если следует убедиться, что все экспортируемые XML-данные соответствуют XML-

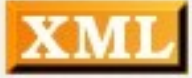

#### Information Information Infopath **u** XML

Microsoft InfoPath (полное название Microsoft Office InfoPath (полное название Microsoft Office InfoPath) — и Microsoft InfoPath (полное название Microsoft Office InfoPath) приложение, используемое для разработки форм ввода данных на основе XML. Впервые это приложение появилось как часть Microsoft Office 2003 в конце 2003 года, а затем было выпущено в составе Microsoft Office 2007. При разработке приложение первоначально носило кодовое имя «NetDocs», затем «XDocs».

ОСНОВНАЯ ВОЗМОЖНОСТЬ INFORMATION — ВОЗМОЖНОСТЬ INFORMATION — ВОЗМОЖНОСТЬ СОСТАВАТЬ, В 1999 — ВОЗМОЖНОСТЬ СОЗДА Основная возможность InfoPath - возможность создавать, просматривать и редактировать документы, поддерживающие некоторую заданную пользователем XML-схему. Для получения и изменения данных можно использовать соединение с внешними системами — базами данных Access,<br>MS SQL, веб-сервисами.

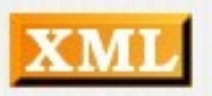

# Infopath

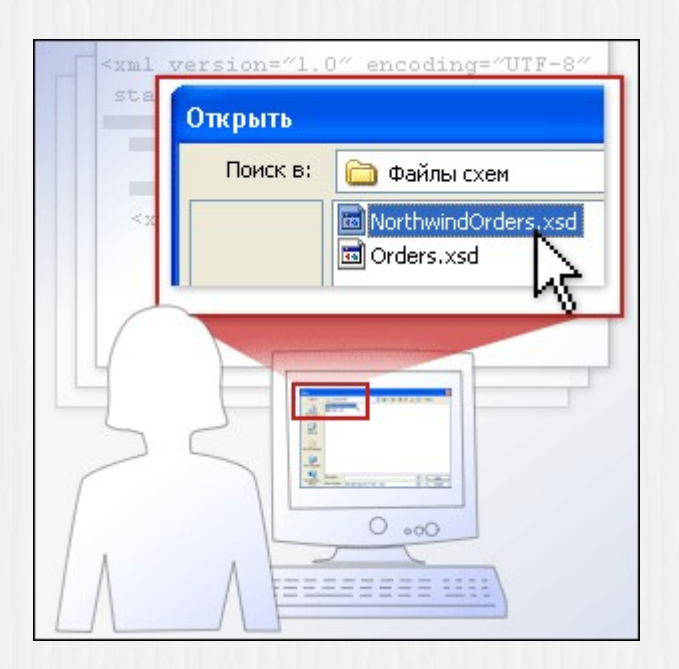

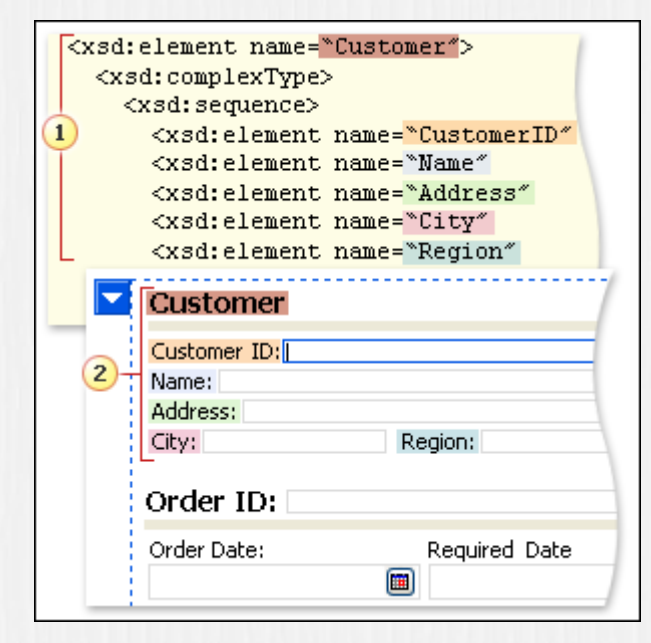

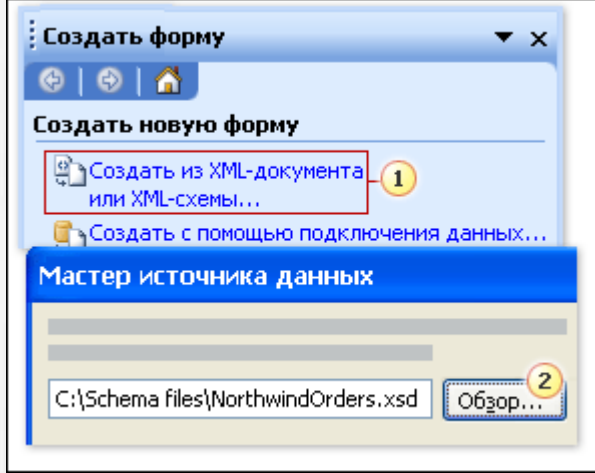

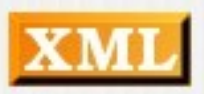

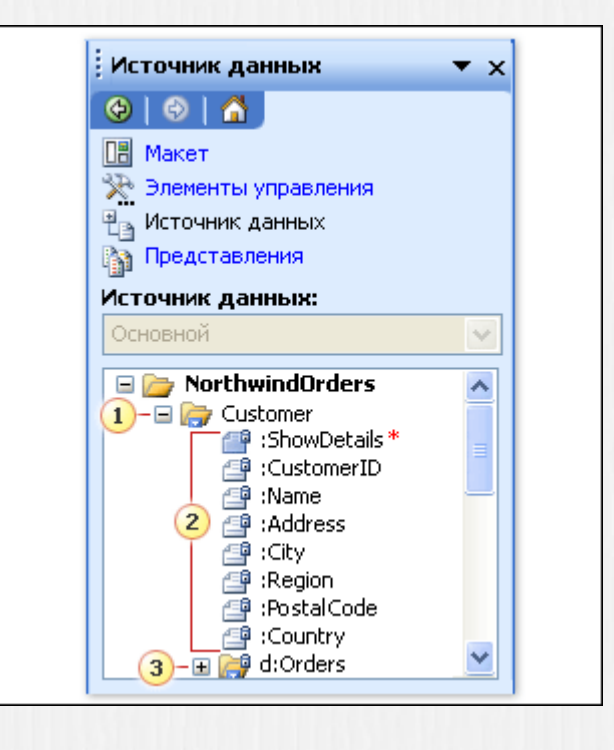

После выбора схемы, на основе которой г после выбора схемы, на основе которои будет создаваться форма, можно просмотреть ее структуру и элементы в области задач Источник данных. Элементы схемы отображаются в виде полей и групп полей, как показано на рисунке. В области задач можно увидеть, какие поля относятся к каждой группе и в каком порядке они следуют.

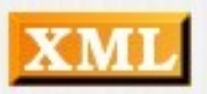

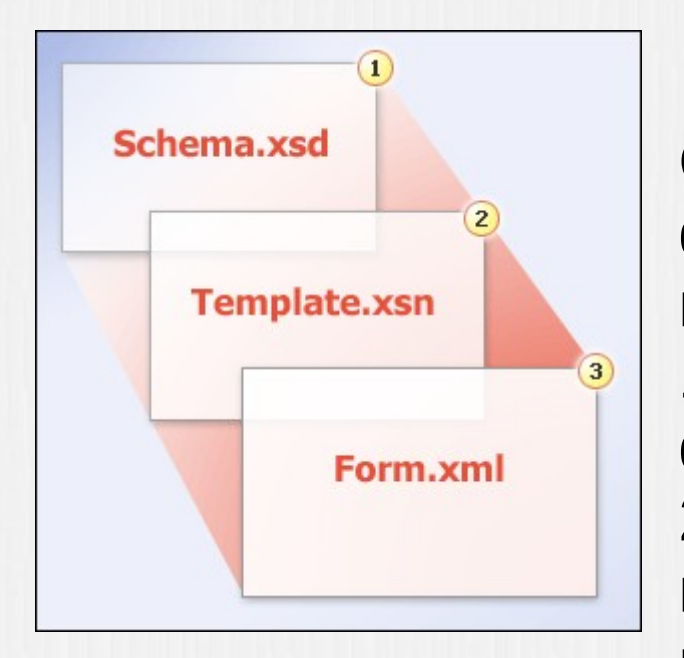

Связы между схемой XML, шаблоном и хотя между с Связь между схемои XML, шаблоном формы и формой, созданной с использованием этого шаблона. 1. Схема является основой шаблона арормы.<br>2. Разработанный шаблон формы шаблон формы шаблон формы шаблон формы шаблон формы шаблон формы шаблон формы

2. Разработанный шаблон формы используется для создания формы, предназначеннои для заполнения.

3. Форма сохраняется вместе с введенными данными, отдельно<br>шаблонаформы. **OT** 

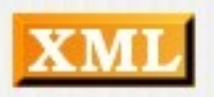

на основе сведений о типах данных из существенность и продаже сведений от типах данных из существенность и про На основе сведений о типах данных из схемы XML в InfoPath особым полям автоматически назначаются определенные типы элементов управления. Например, при перетаскивании поля string в форму, InfoPath автоматически преобразует его в элемент управления "Текстовое поле", поскольку для этого элемента схемы указан текстовыи тип данных.

Иногда для некоторых данных подходит несколько элементов управления. В таких случаях в InfoPath предоставляется несколько вариантов для выбора. Например, определяются группы, которые могут повторяться, и предлагаются<br>соответствующие элементы управления.

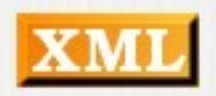

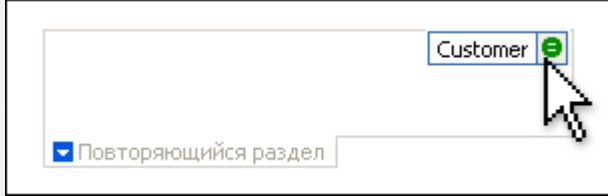

Когда указатель мыши помещен на элемент у казательность материальность материальность и помещен на элемент упр Когда указатель мыши помещен на элемент управления, в правом верхнем углу появляется зеленый значок привязки, указывающий, к какому элементу привязан элемент управления. В данном случае элемент управления Повторяющийся раздел привязан к группе Customer, и зеленый<br>значок подтверждает, что привязка выполнена правильно.

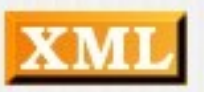

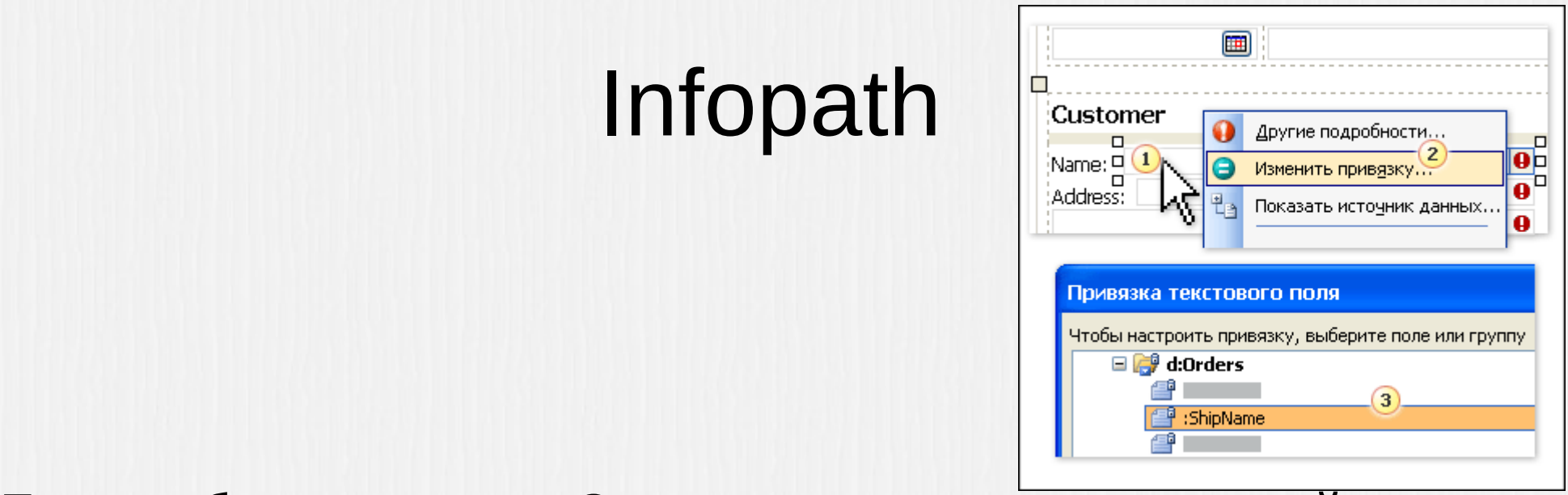

ьсли таблица макета Customer копируется в другои раздел формы, появляется значок в виде восклицательного знака в красном кружке, показывающий, что данный элемент управления не привязан к структуре схемы. Для использования этой таблицы макета достаточно переопределить привязку элементов управления (и ввести новыи заголовок):

1. Чтобы изменить привязку элемента управления Name, е выберите контекстном меню выберите команду Измените команду Изменить привлечения и привязку. В привязку и пр<br>В контекстном меню в привязку и привязку и привязку и привязку и привязку и привязку и привязку и привязку и п

- 2. В контекстном меню выберите команду Изменить привязку.
- требуется привязать данный элемент управления.

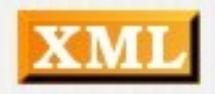

Диалоговое окнописание окнописание окнописание окнописание окнописание окнописание окнописание окнописание ок Диалоговое окно Привязка повторяющейся таблицы позволяет быстро привязать столбцы таблицы к полям данных.

1. Выберите все поля, которые должны появиться в столбце таблицы. 2. Добавьте все выбранные поля в список Столбцы таблицы.

2. Добавьте все выбранные поля в список Столбцы таблицы.

3. Все элементы управления в столбце таблицы, привязанные размещаются в том порядке, в каком были выбраны.

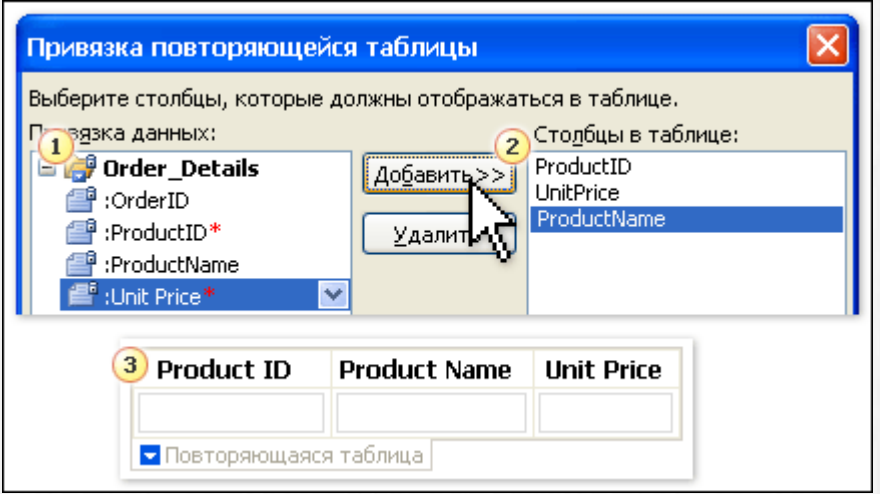

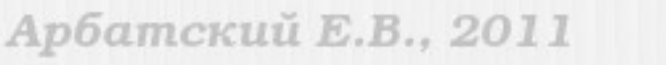

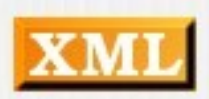

### Java da Karl Shemar Shemar Shemar <u>дама и хімі Shema (при л</u>

до недавнего времени АРІ (прикладнои интерфеис), через который приложения выполняли валидацию, определялся языком описания схем и используемым парсером. Работа с DTD и XSD осуществлялась через опции интерфейсов SAX (Simple API for XML), DOM (Document Object Model) и JAXP (Java API for XML Processing). Для использования RELAX NG была необходима специальная библиотека и соответствующий API, а для Schematron - например, TrAX (Transformations API for XML). Другие языки описания схем также требовали от разработчиков изучения специальных API, хотя все они выполняли аналогичные деиствия. $\blacksquare$ 

В Java 5 появился пакет javax.xml.validation, представляющий собой независящий от языка схем интерфейс использования механизма валидации. Этот пакет также был доступен начиная с Java 1.3, но для этого необходимо было отдельно установить JAXP 1.3. Его реализация является одним из компонентов

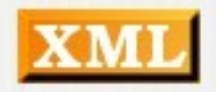

### Java. ВалидацияJava. Валидация

В пакете javax.xml.validation для валидация для валидация для валидация для возможность на возможность для возмо В пакете javax.xml.validation для валидации документов используются три класса: SchemaFactory, Schema и Validator. Кроме того, этот пакет активно использует интерфейс javax.xml.transform. Source из TrAX для представления документов XML. Если не вдаваться в детали, то назначение этих классов таково: SchemaFactory читает описание схемы, которая часто представляет собой документ XML, создавая на его основе экземпляр типа Schema, который в свою очередь создает валидатор (объект типа Validator). Валидатор выполняет проверку документа XML, представленного в виде<br>экземпляра Source.

*см. пример XMLSchema1*

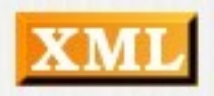

#### Java. ВалидацияЈаva. Валидация

Процесс вали в Георгии в Состоит из следующих продолжать в процесс в следующих продолжания продолжать не прост Процесс валидации всегда состоит из следующих пяти этапов.

- Загрузка фабрики для выбранного языка описания схем. • Загрузка фабрики для выбранного я<br>• Компиляция схемы по ее описанию.
- Компиляция схемы по ее описанию.
- Компиляция схемы по ее описанию.<br>• Создание валидатора на основе скомпилированной схемы. • Создание валидатора на основе скомпилированноι<br>• Создание объекта типа Source для представления
- Создание объекта типа Source для представления валидируемого документа. Как правило, в качестве реализации такого объекта проще всего использовать класстрети. StreamSource.<br>• Валидация документа. Если документ оказывается.

• Валидация документа. Если документ оказывается некорректным, метод validate() выбрасывает исключение типа SAXException, а в противном случае он просто завершает выполнение.

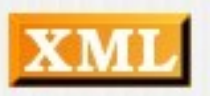

#### Java. Obraha ja valde ja valde ja valde ja valde ja valde ja valde ja valde ja valde ja valde ja valde ja vald **Јаva. Обработка ошибок**

По умолчания в умолчания в умолчания типа в последников и продататор выбрасывает исключение типа и продататор По умолчанию валидатор выбрасывает исключение типа SAXException в случае некорректного содержимого документа, а в противном случае он просто тихо завершает работу. Однако существует возможность получения более детальной информации о проблемах в документе через классы, реализующие ErrorHandler в SAX. Например, допустим, что вы хотите заносить в журнал все ошибки валидации, но при этом очередная ошибка не должна останавливать процесс проверки.

*см. пример XMLSchema1, класс ForgivingErrorHandler*

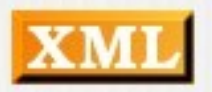

#### Java. Изменение документа**Јаva. Изменение документа**

Возможности с обязательно ограничиваются при стандартии в стандартии в стандартии в стандартии в собязательно Возможности схем не обязательно ограничиваются валидацией документов. Некоторые из них могут не только проверять корректность содержимого документа, но также добавлять в него дополнительную информацию, например, указывать значения по умолчанию для атрибутов элементов. Кроме того, они могут указывать типы данных, например int или gYear, для атрибутов и элементов. При этом валидаторы записывают подобные изменения в объект типа javax.xml.transform.Result, который в этих случаях должен<br>передаваться вторым параметром в метод validate.

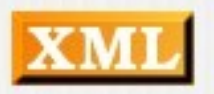

#### Java. Информация о типах**Јаva. Информация о типах** Понятие типа является одним из центральных в языке XML

Понятие типа является одним из центральных в языке XML Schema. Элементы и атрибуты имеют свои типы, например, int, double, date, duration, person, PhoneNumber или какие-либо еще. АРІ валидации в Java предоставляет возможности определения типов, хотя эта функциональность, как ни странно, не зависит от остальных компонентов инфраструктуры. В видете экземплярования в видете экземплярования и в видете экземплярования и в виде экземпля

Типы представляются в виде экземпляров оrg.w3c.dom.TypeInfo. Этот интерфейс позволяет определить локальное имя типа, URI его пространства имен, а также то, является ли он расширением некоего базового типа. Все остальные манипуляции с типами остаются на усмотрение вашего приложения. АРІ не предоставляет никакой информации о семантике типов или об их преобразованиях в Java-типы, например, double или java.util.Date.

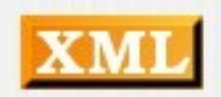

### Java. Информация о типах $U$

Для получения экземпляров TypeInfo следует запросить у экземпляра Schema специальный объект-обработчик ValidatorHandler, реализующий SAX-интерфейс ContentHandler, а не Validator. Его следует передавать SAX-парсеру при разборе документа. Вы можете зарегистрировать собственный класси. В собственный класси.

Вы можете зарегистрировать собственный класс ContentHandler в объекте ValidatorHandler (а не в парсере). В этом случае ValidatorHandler будет делегировать события Вашему объекту. Вашему объекту и предоставляет доступ к объекту и предоставляет доступ к объекту и предоставля

Класс ValidatorHandler предоставляет доступ к объекту TypeInfoProvider, который может использоваться вашим обработчиком ContentHandler для определения типа текущего элемента или его атрибутов. При помощи этого класса можно также определить, является ли атрибут идентификатором, был он явно указан в документе или появился в<br>валидации посхеме процессе

#### ИСТОЧНИК Источники

1. Разработка формация на основе XML (1999) 1. Разработка формы на основе XML ( nttp://office.microsoft.co 2. O630p XML B EXCel (Maria Land Annual Communication of HAO10206396.aspx) http://office.microsoft.com/ru-ru/excel-help/HA010206396.aspx) 3. Практика использования пространств имен XML в проектах, содержащих несколько XML-схем ( http://www.interface.ru/home.asp?artId=21058) 4. RELAX NG (http://wiki.telekomza.ru/wiki/RELAX\_NG)